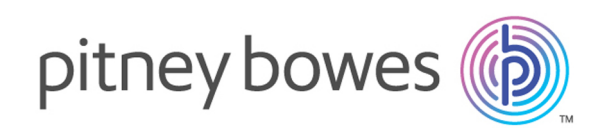

# Spectrum Technology Platform Version 12.0

Guía de Global Sentry

# **Contents**

## 1 - [Introducción](#page-2-0)

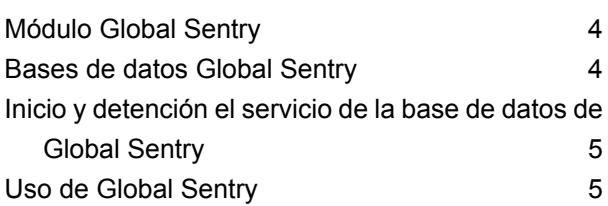

## 2 - El [servicio](#page-6-0) Global Sentry

[GlobalSentry](#page-7-0) 8

# <span id="page-2-0"></span>1 - Introducción

## In this section

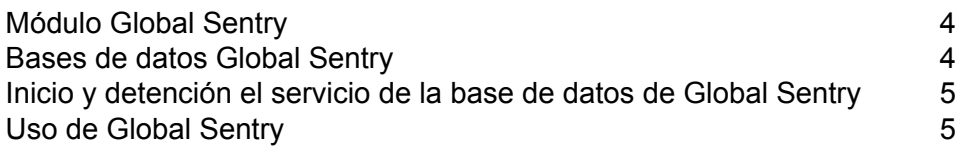

# <span id="page-3-0"></span>Módulo Global Sentry

El módulo Global Sentry establece una coincidencia entre sus registros y las listas de control gubernamentales, para que pueda identificar en sus datos los países, las personas y las organizaciones a las que los distintos gobiernos del mundo les impusieron sanciones financieras. El módulo Global Sentry aborda los requisitos específicos de la Ley Patriota de los Estados Unidos y de leyes similares.

El módulo Global Sentry identifica las coincidencias que existen entre sus registros y las entidades en las siguientes litas de control gubernamentales.

- Departamento de Asuntos Exteriores y Comercio Internacional de Australia
- Banco de Inglaterra
- Unión Europea/Política exterior y de seguridad común
- Superintendencia de Instituciones Financieras de Canadá
- Bases de datos Bureau de Industria y Seguridad Lista de personas denegadas
- Bases de datos Bureau de Industria y Seguridad Lista sin verificar
- Bases de datos Departamento del Tesoro Oficina de control de activos extranjeros
- Dirección General de la Oficina de Controles Comerciales de Defensa del Departamento de Estado de los Estados Unidos/Lista de grupos inhabilitados por ley

Global Sentry proporciona reglas optimizadas para establecer coincidencias y definir calificaciones, además de una base de conocimiento de nombres de 120 culturas y datos asociados de variante de nombre y género, para identificar las coincidencias que existen entre sus datos y las listas de control. Las coincidencias se establecen entre nombres de país sancionados, nombres, direcciones, números de ID y otros datos, como por ejemplo la fecha de nacimiento, para ofrecer una calificación de riesgo general. Esta información permite que su organización tome la decisión de impedir o no una transacción particular.

<span id="page-3-1"></span>El módulo Global Sentry utiliza etapas del módulo Universal Name, el módulo Data Normalization y el módulo Advanced Matching.

## Bases de datos Global Sentry

Global Sentry utiliza las mismas bases de datos que los módulos Advanced Matching, Data Normalization y Universal Naming.

Además, requiere estas bases de datos para uso en modo en tiempo real:

- ofac.db
- pep.db

• sanctions.db

Estas bases de datos son necesarias para ejecutar Global Sentry en el modo de lote:

- globalsentrydb.addresses-ofac.csv
- globalsentrydb.fullNames-ofac.csv
- globalsentrydb.ids-ofac.csv
- globalsentrydb.names-ofac.csv
- globalsentrydb.addresses-pep.csv
- globalsentrydb.fullNames-pep.csv
- globalsentrydb.ids-pep.csv
- globalsentrydb.names-pep.csv
- globalsentrydb.addresses-sanctions.csv
- globalsentrydb.fullNames-sanctions.csv
- globalsentrydb.ids-sanctions.csv
- <span id="page-4-0"></span>• globalsentrydb.names-sanctions.csv

# Inicio y detención el servicio de la base de datos de Global Sentry

- En Windows, vaya a **Panel de control** > **Herramientas administrativas** > **Servicios** y haga doble clic en **Servidor de bases de datos Global Sentry**.
- <span id="page-4-1"></span>• En Unix o Linux:
	- a) Cambie los directorios a <Plataforma Spectrum>/GlobalSentryDatabase/bin.
	- b) Escriba ./globalsentrydb.start para iniciar el servidor.
	- c) Escriba ./globalsentrydb.stop para detener el servidor.

## Uso de Global Sentry

Global Sentry puede utilizarse en modo de tiempo real a través de la Spectrum™ Technology Platform API o en el modo de lote.

Para utilizar Global Sentry modo de tiempo real, use Spectrum™ Technology Platform para acceder a los siguientes servicios en el servidor:

- Global Sentry
- Global Sentry Name Check
- Global Sentry Address Check
- Global Sentry ID Number Check
- Global Sentry Other Data Check

Para obtener más información sobre cómo acceder a los servicios que utilizan la API, consulte la *Guía de API de Spectrum™ Technology Platform*.

Global Sentry realiza las siguientes funciones en el modo de lote:

- Global Sentry Batch
- Global Sentry Name Check Batch
- Global Sentry Address Check Batch
- Global Sentry ID Number Check Batch
- Global Sentry Other Data Check Batch

# <span id="page-6-0"></span>2 - El servicio Global Sentry

In this section

[GlobalSentry](#page-7-0) 8

# <span id="page-7-0"></span>**GlobalSentry**

El servicio GlobalSentry compara las transacciones con listas de control gubernamentales que contienen datos de diversos países. Estas listas incluyen:

- Lista de personas denegadas (Estados Unidos)
- Lista sin verificar (Bandera roja de la Oficina de industria y seguridad) (Estados Unidos)
- Objetivos de sanción financiera consolidados (personas y entidades) (Reino Unido o Unión Europea)
- Listas consolidadas de personas, entidades y grupos sujetos a sanciones financieras de la UE (Unión Europea)
- Lista consolidada de DFAT (Australia)
- Lista consolidada de OSFI (personas y entidades) (Canadá)
- Lista de ciudadanos, terroristas, narcotraficantes y otras personas no admitidas especialmente designadas (Estados Unidos)
- Lista de grupos inhabilitados por ley (Estados Unidos)
- Lista de personas expuestas políticamente (PEP)
- La Lista de sanciones consolidada incluye todas las personas y entidades sujetas a sanciones por el Consejo de Seguridad de las Naciones Unidas.

Los cruces se realizan con países sancionados, nombre, dirección, número de ID y otros datos, como la fecha de nacimiento, para proporcionar una "Calificación de nivel de riesgo general" que le permite a su organización tomar la decisión correcta antes de impedir una transacción particular y evitar los resultados de falso positivo.

Estos pasos describen cómo GlobalSentry procesa los datos:

- **1.** En primer lugar, el servicio explora todos los datos requeridos en la transacción para identificar países que han sido sancionados. Si se identifica un cruce con un país sancionado, la transacción omite todos los otros criterios de comparación y recibe la calificación de riesgo más alta posible.
- **2.** Si no se identifica un cruce con un país sancionado, el servicio intenta cruzar la transacción con la base de datos de GlobalSentry utilizando los subflujos GlobalSentry Name Check, GlobalSentry Address Check o GlobalSentry ID Number Check.
- **3.** GlobalSentry Name Check intenta cruzar personas, entidades y embarcaciones. Si se identifica un cruce de nombre, se obtiene una Calificación de nombre proveniente del servicio.
- **4.** GlobalSentry Address Check intenta cruzar direcciones dentro de un país. Si se identifica un cruce de dirección, se obtiene una Calificación de dirección proveniente del servicio.
- **5.** GlobalSentry ID Number Check intenta cruzar los números de identificación, como el pasaporte, la identificación nacional, el seguro social y el código fiscal. Si se identifica un cruce de número de ID, se obtiene una Calificación de número ID proveniente del servicio.
- **6.** Si no se identifica una transacción como un cruce de nombre, dirección o número de ID, el registro de transacción se escribe en la salida y se le otorga una calificación de nivel de riesgo general de cero.
- **7.** Si una transacción se identifica como un cruce de nombre, dirección o número de ID, el servicio intenta cruzar esas transacciones con la base de datos de GlobalSentry utilizando el subflujo GlobalSentry Other Data Check.
- **8.** GlobalSentry Other Data Check intenta cruzar el lugar de nacimiento, la fecha de nacimiento, la nacionalidad o la ciudadanía. Si se identifica un cruce, se obtiene una Calificación de lugar de nacimiento, una Calificación de fecha de nacimiento, una Calificación de nacionalidad o una Calificación de ciudadanía por parte del servicio.
- **9.** GlobalSentry asigna una calificación de Nivel de riesgo general a cada transacción. La calificación es un valor entre 0 y 16 y se obtiene en el campo OverallRiskLevel. Para calcular el nivel de riesgo, GlobalSentry considera qué datos se suministraron en el registro de entrada y qué entradas, si las hubiera, coincidieron con las entradas de la base de datos de GlobalSentry. Por lo general, un valor más alto indica un riesgo mayor asociado con la transacción.

## Parámetros d

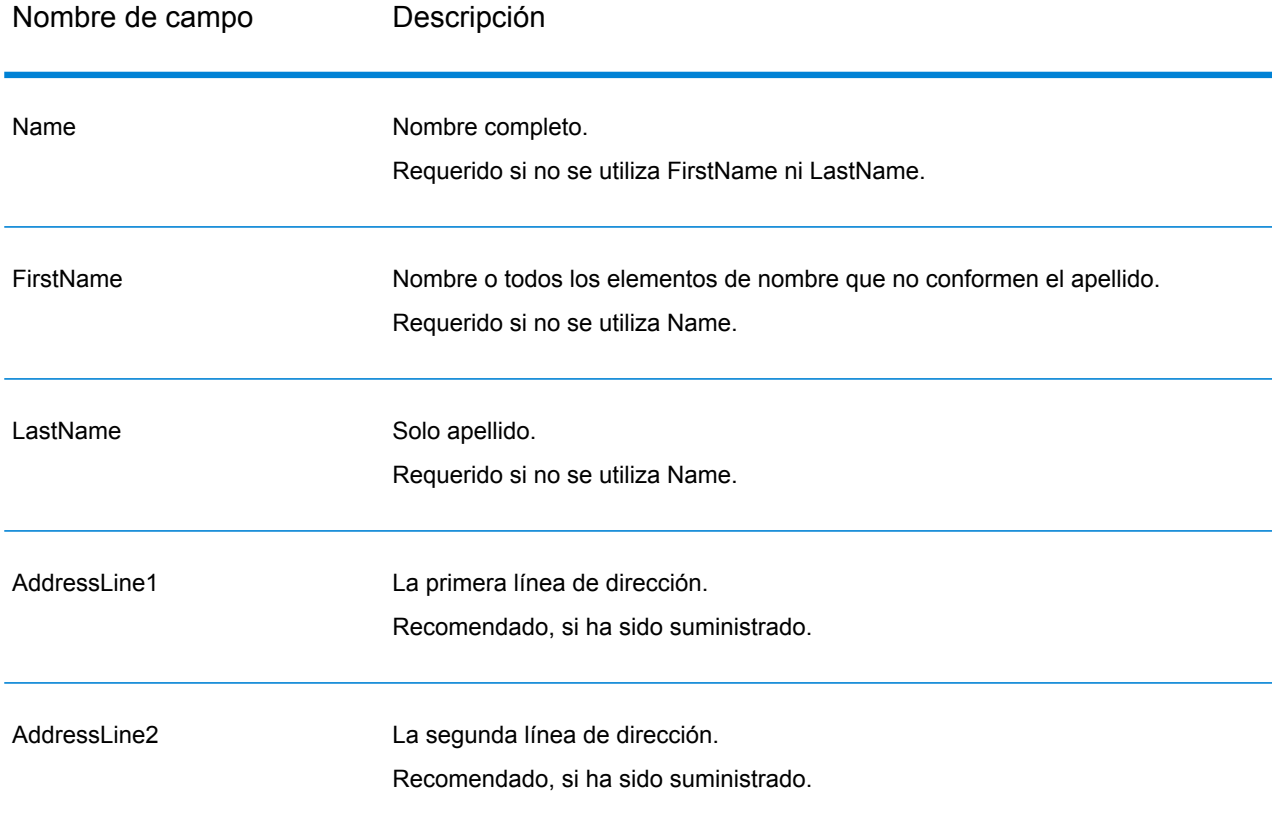

### **Tabla 1: Campos de entrada de Global Sentry**

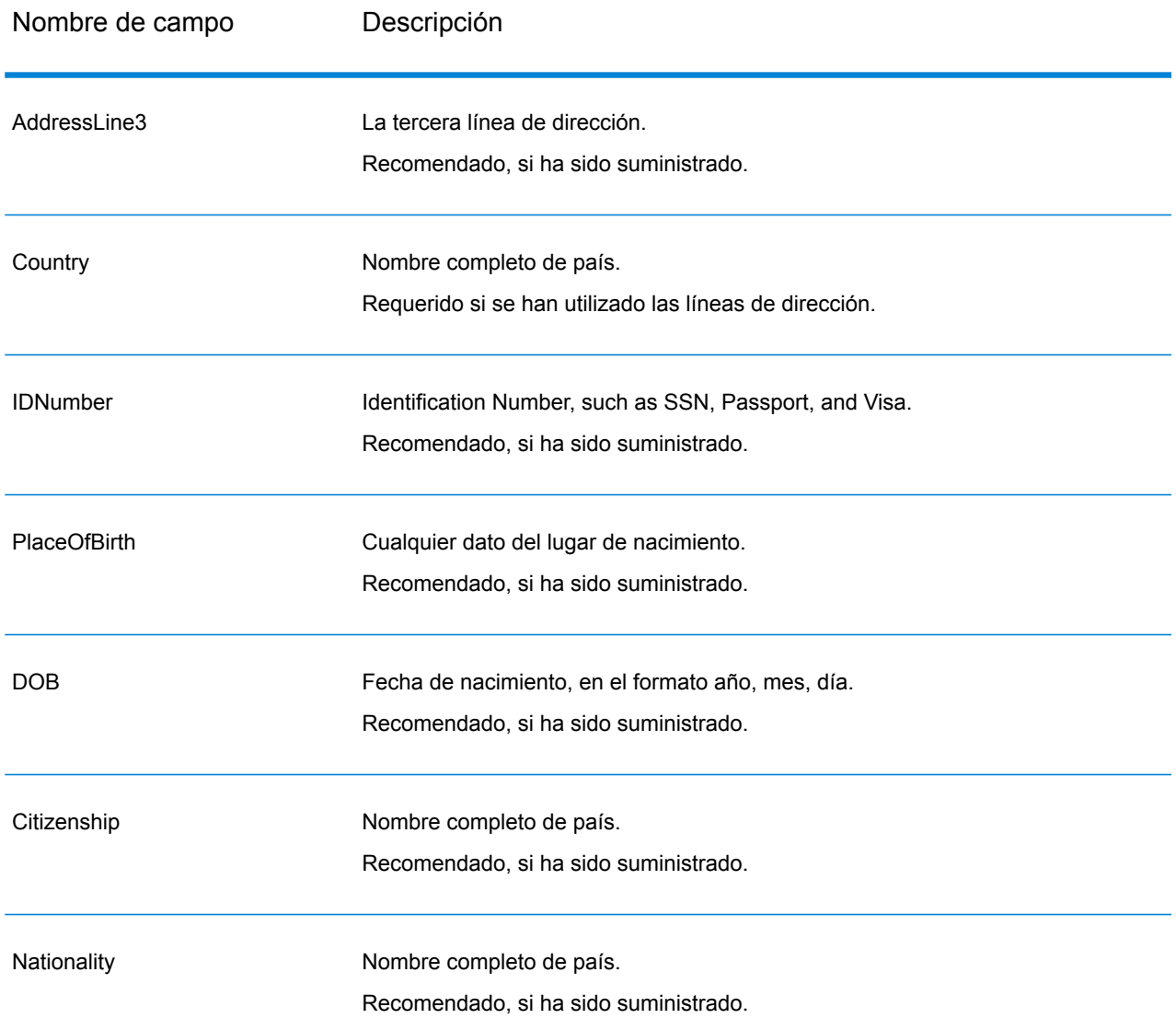

## **Output**

## **Tabla 2: Datos de salida del servicio Global Sentry**

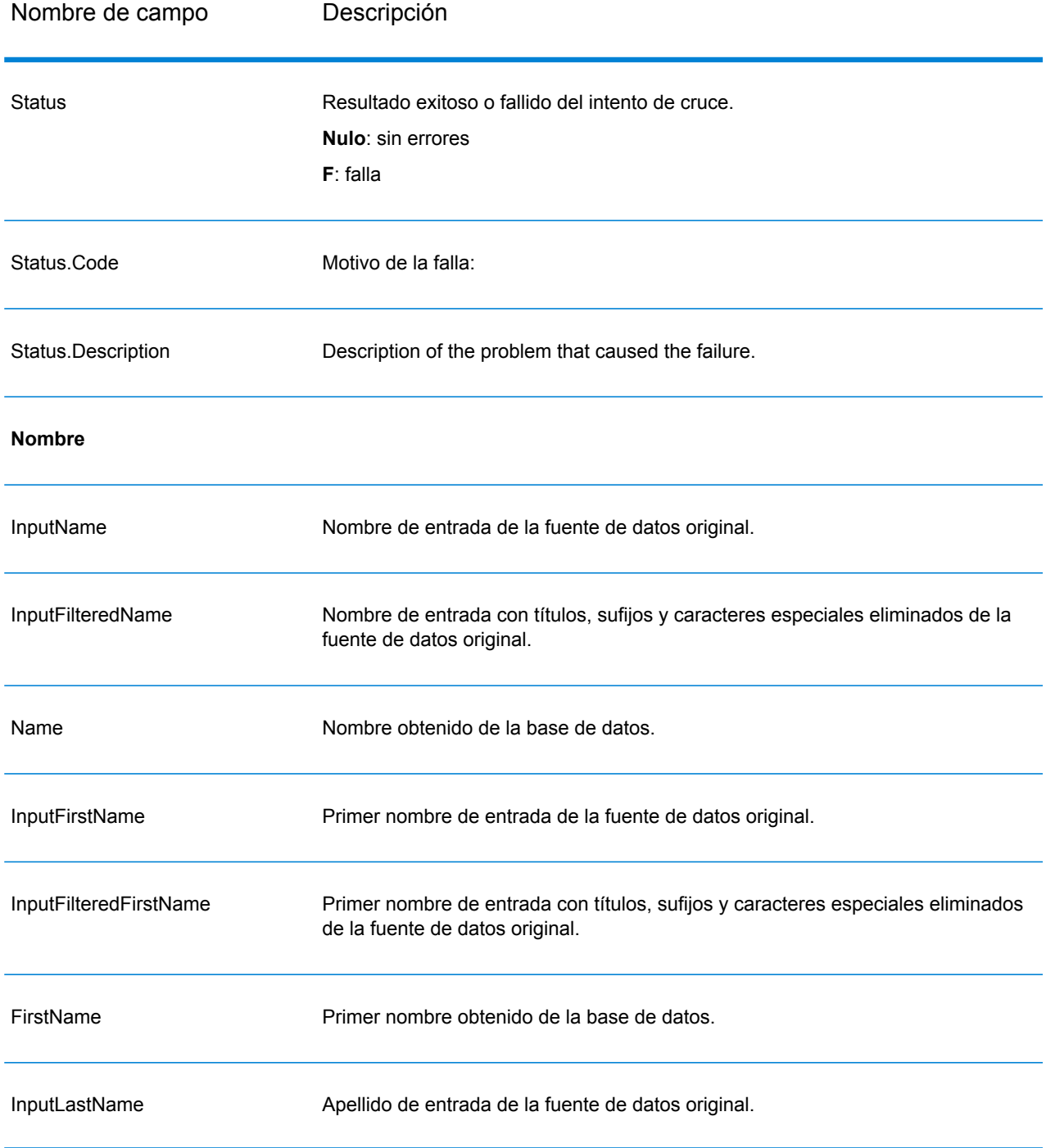

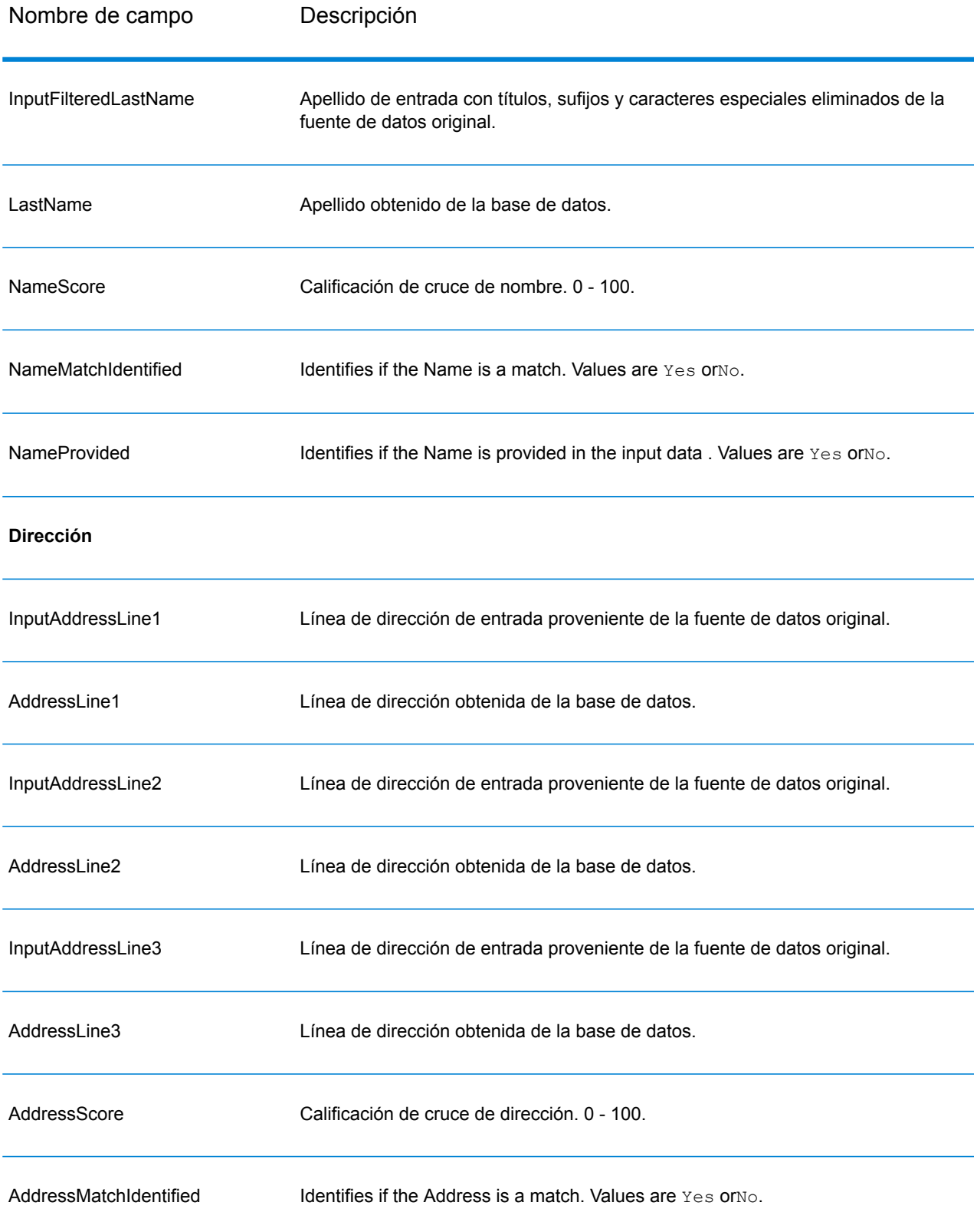

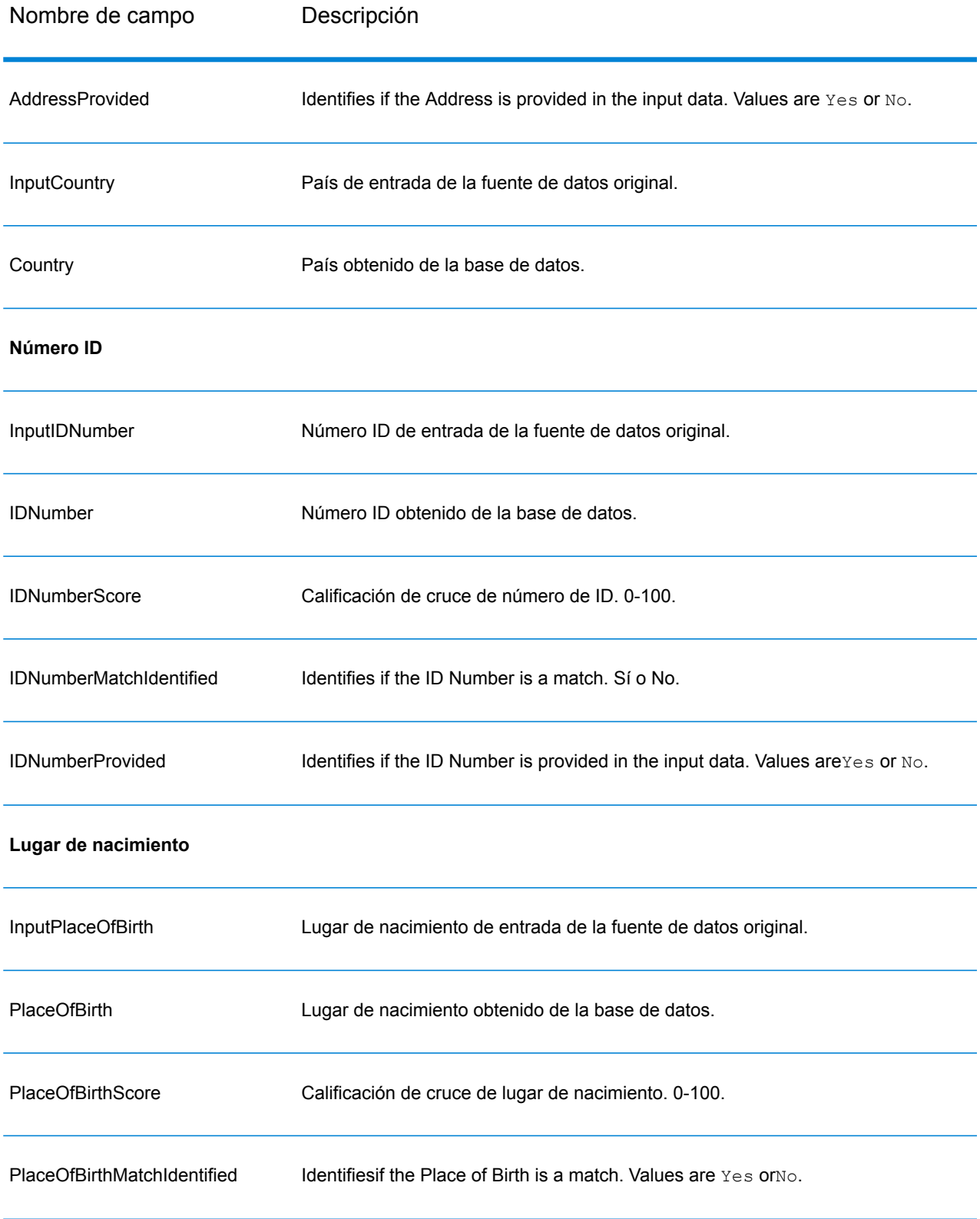

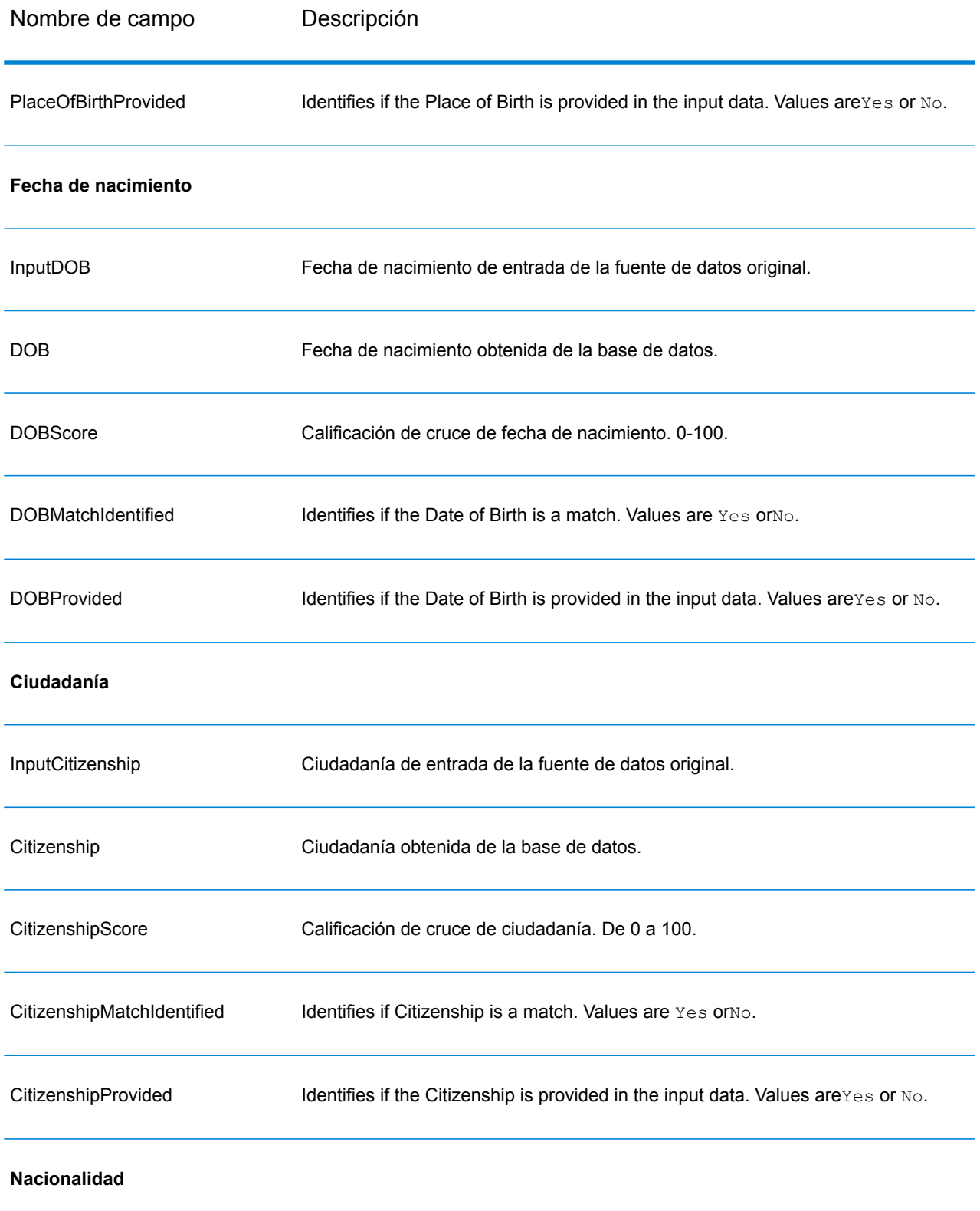

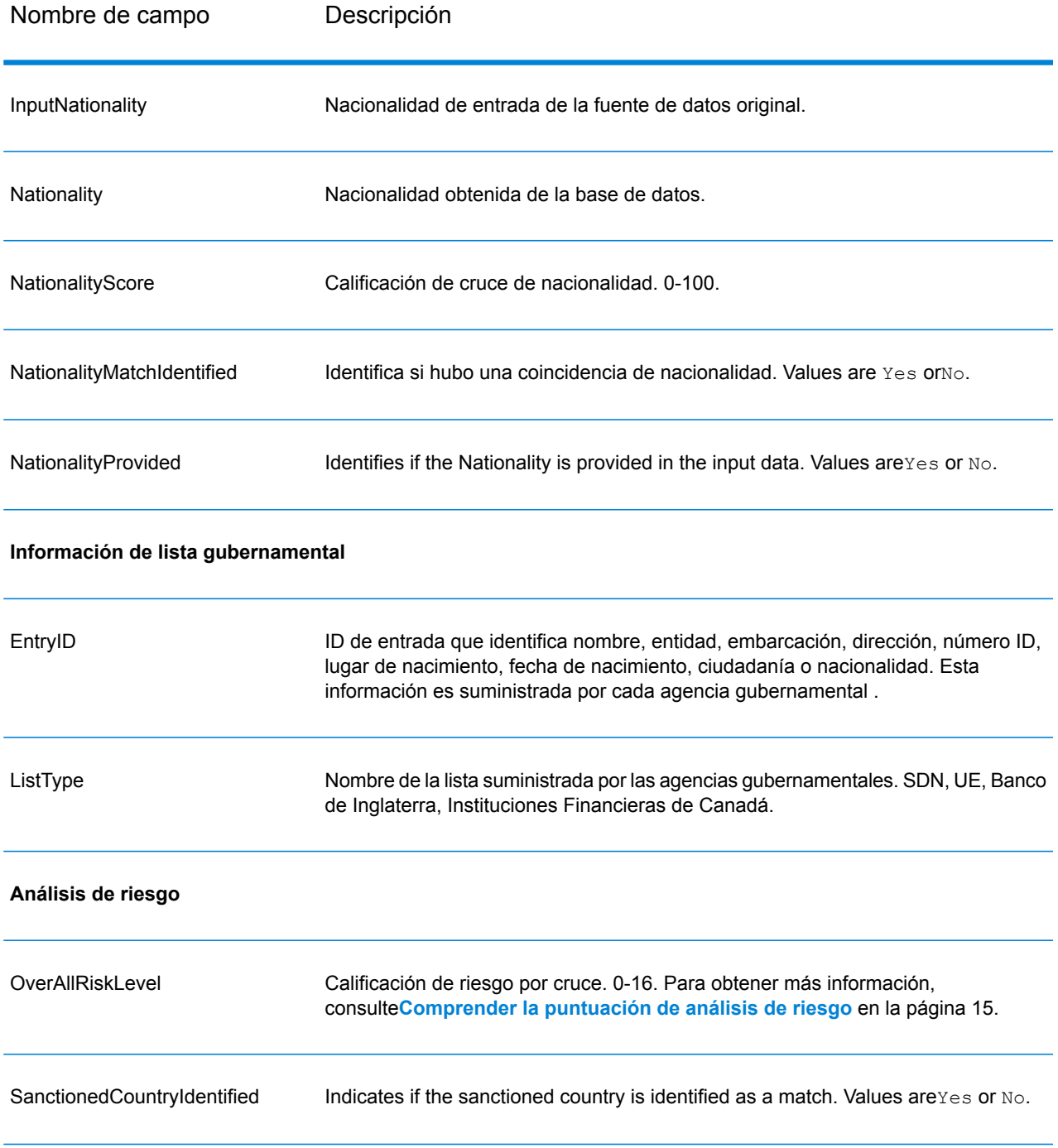

### <span id="page-14-0"></span>**Comprender la puntuación de análisis de riesgo**

El procesamiento del análisis de riesgo asigna un contenido de puntos a cada una de estas entradas teniendo en cuenta si se suministró la entrada y si coincidió con un registro de la base de datos de Global Sentry. La calificación de análisis de riesgo es la suma de estos puntos. Los puntos se asignan tal y como se muestra en la siguiente tabla.

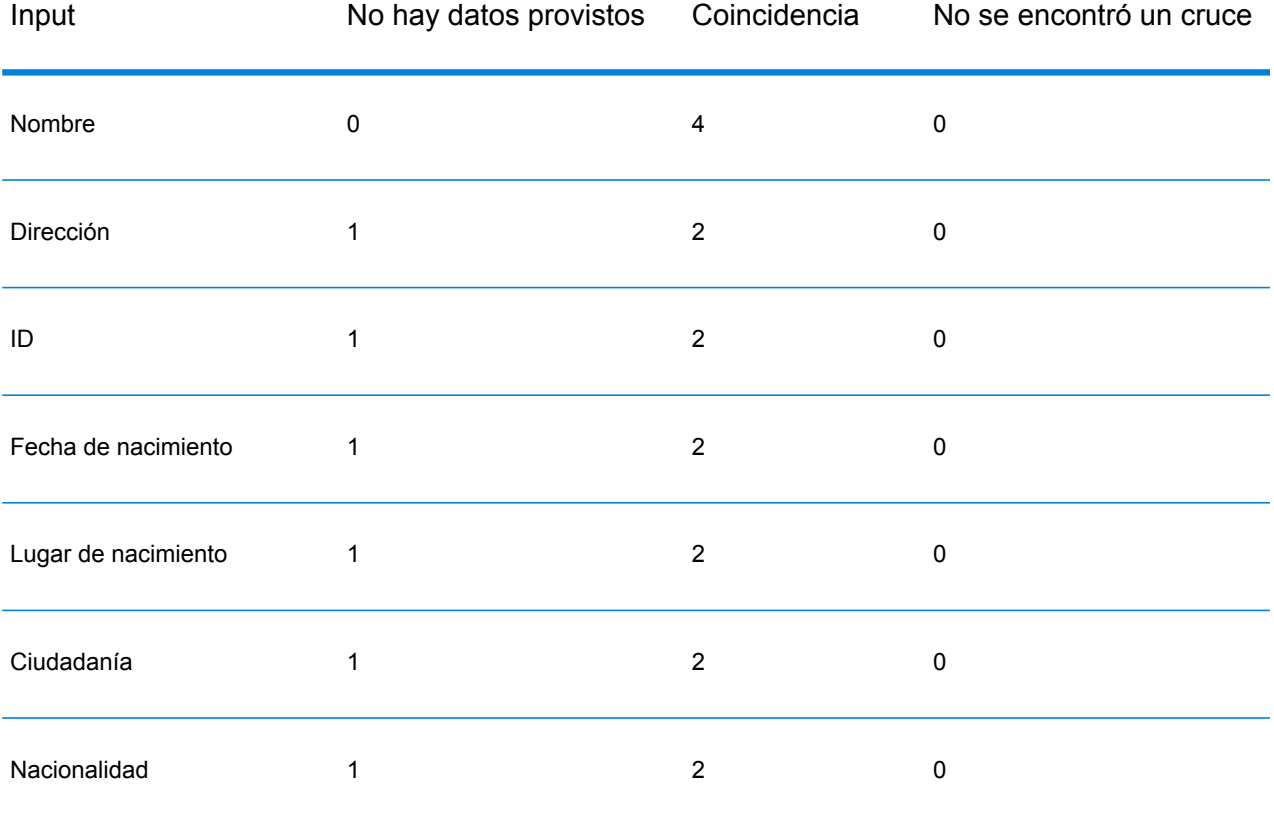

### **Tabla 3: Método de calificación de análisis de riesgo**

Por lo general, cada entrada que coincide con la base de datos recibe 2 puntos, excepto la categoría Nombre. Un cruce de nombre obtiene 4 puntos. La calificación de nombre se valora más según las instrucciones de varias fuentes, por ejemplo, OFAC, que indican que un cruce de nombre es más importante que otros tipos de cruces.

Si se suministra una entrada y no coincide con una entrada de la base de datos, esa entrada obtiene 0 puntos y no tiene ningún efecto sobre el nivel de riesgo general. Esto se corresponde con las sugerencias que indican que un cruce de nombre, junto con una cantidad de otros datos significativos que no coinciden con esa entrada en la base de datos, no debe ser considerado un "acierto" con respecto a una lista en particular.

Si la entrada no fue suministrada, obtiene una calificación de 1. De esa manera, se identifican con un riesgo más alto las transacciones en las que una o más entradas coinciden con la base de datos, pero hay algunas entradas que no están disponibles para el cruce. Para ese tipo de transacciones, el verdadero nivel de riesgo no puede ser calculado con exactitud debido a los datos faltantes. Las instrucciones de agencias como OFAC indican que en estos casos se debe intentar obtener todos los datos faltantes posibles para obtener una valoración más exacta del riesgo que implica la transacción.

Aunque las calificaciones más altas indican transacciones de riesgo más altas, el nivel de riesgo por sí solo no es suficiente para determinar cuál es el proceder apropiado, puesto que diferentes combinaciones de entradas que coinciden, que no coinciden y que no fueron suministradas pueden arrojar como resultado la misma calificación. Para proveer más información que contribuya a determinar si es apropiada una interdicción, el servicio Global Sentry también arroja dos indicadores para cada una de las siete entradas que se utilizan en la comparación. Ellos indican si la entrada fue suministrada y si coincide con la base de datos. Así, es posible realizar análisis adicionales con respecto a las transacciones que se encuentran en el medio del espectro de riesgo para entender si es apropiado denunciar esas transacciones ante la autoridad que administra la lista de control, marcar la transacción en función de que se necesita más información de entrada para obtener una valoración de riesgo precisa, aprobar la transacción o realizar alguna otra acción.

## Personalización del servicio Global Sentry

Global Sentry emplea cinco plantillas de flujo de datos que usted puede modificar en Enterprise Designer. Cada flujo de datos consiste en varios componentes que fueron instalados desde Spectrum<sup>™</sup> Technology Platform, los módulos Universal Name, Data Normalization y Advanced Matching.

Los nombres de los flujos de datos son los siguientes:

- Global Sentry
- Global Sentry Name Check
- Global Sentry Address Check
- Global Sentry ID Number Check
- Global Sentry Other Data Check
- Global Sentry Batch
- Global Sentry Name Check Batch
- Global Sentry Address Check Batch
- Global Sentry ID Number Check Batch
- Global Sentry Other Data Check Batch

# **Notices**

© 2017 Pitney Bowes Software Inc. Todos los derechos reservados. MapInfo y Group 1 Software son marcas comerciales de Pitney Bowes Software Inc. El resto de marcas comerciales son propiedad de sus respectivos propietarios.

### *Avisos de USPS®*

Pitney Bowes Inc. posee una licencia no exclusiva para publicar y vender bases de datos ZIP +  $4^\circ$ en medios magnéticos y ópticos. Las siguientes marcas comerciales son propiedad del Servicio Postal de los Estados Unidos: CASS, CASS Certified, DPV, eLOT, FASTforward, First-Class Mail, Intelligent Mail, LACS<sup>Link</sup>, NCOA<sup>Link</sup>, PAVE, PLANET Code, Postal Service, POSTNET, Post Office, RDI, Suite<sup>Link</sup>, United States Postal Service, Standard Mail, United States Post Office, USPS, ZIP Code, y ZIP + 4. Esta lista no es exhaustiva de todas las marcas comerciales que pertenecen al servicio postal.

Pitney Bowes Inc. es titular de una licencia no exclusiva de USPS® para el procesamiento NCOA $^\mathsf{Link}$ ®.

Los precios de los productos, las opciones y los servicios del software de Pitney Bowes no los establece, controla ni aprueba USPS® o el gobierno de Estados Unidos. Al utilizar los datos RDI<sup>™</sup> para determinar los costos del envío de paquetes, la decisión comercial sobre qué empresa de entrega de paquetes se va a usar, no la toma USPS® ni el gobierno de Estados Unidos.

### *Proveedor de datos y avisos relacionados*

Los productos de datos que se incluyen en este medio y que se usan en las aplicaciones del software de Pitney Bowes Software, están protegidas mediante distintas marcas comerciales, además de un o más de los siguientes derechos de autor:

© Derechos de autor, Servicio Postal de los Estados Unidos. Todos los derechos reservados.

© 2014 TomTom. Todos los derechos reservados. TomTom y el logotipo de TomTom son marcas comerciales registradas de TomTom N.V.

#### $@$  2016 HFRF

Fuente: INEGI (Instituto Nacional de Estadística y Geografía)

Basado en los datos electrónicos de © National Land Survey Sweden.

© Derechos de autor Oficina del Censo de los Estados Unidos

© Derechos de autor Nova Marketing Group, Inc.

Algunas partes de este programa tienen © Derechos de autor 1993-2007 de Nova Marketing Group Inc. Todos los derechos reservados

© Copyright Second Decimal, LLC

© Derechos de autor Servicio de correo de Canadá

Este CD-ROM contiene datos de una compilación cuyos derechos de autor son propiedad del servicio de correo de Canadá.

© 2007 Claritas, Inc.

El conjunto de datos Geocode Address World contiene datos con licencia de GeoNames Project (**[www.geonames.org](http://www.geonames.org)**) suministrados en virtud de la licencia de atribución de Creative Commons (la "Licencia de atribución") que se encuentra en

**<http://creativecommons.org/licenses/by/3.0/legalcode>**. El uso de los datos de GeoNames (según se describe en el manual de usuario de Spectrum™ Technology Platform) se rige por los términos de la Licencia de atribución. Todo conflicto entre el acuerdo establecido con Pitney Bowes Software, Inc. y la Licencia de atribución se resolverá a favor de la Licencia de atribución exclusivamente en cuanto a lo relacionado con el uso de los datos de GeoNames.

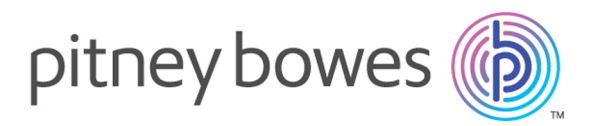

3001 Summer Street Stamford CT 06926-0700 USA

www.pitneybowes.com

© 2017 Pitney Bowes Software Inc. All rights reserved